## Kindle Fire For Pc >>>CLICK HERE<<<

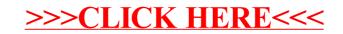